```
package P26Agenda2;
import java.util.ArrayList;
/**
 * Una clase para mantener un número arbitrariamente grande de notas Las notas
 * están numeradas para facilitar su referencia externa por un usuario En esta
  * versión las notas comienzan con el número 0
 * 
  * @author David J. Barnes and Michael Kolling.
  * @version 2008.03.30
  */
class Agenda {
    // Almacenamiento para un número variable de notas
    private ArrayList<String> notes;
    /**
      * Realiza todas las inicializaciones que son necesarias para el uso de la
      * agenda
      */
    public Agenda() {
        notes = new ArrayList<String>();
    }
    /**
      * Almacena una nota nueva en la agenda
     * 
      * @param note
                 La nota que se va a almacenar
      */
    public void storeNote(String note) {
        notes.add(note);
    }
    /**
      * Almacena una nota nueva en la agenda en la posición específicada por un
      * índice
     * 
      * @param note
                  La nota que se va a almacenar
      * @param index
                  La posicion dentro de la agenda la que debe insertarse la nota
      */
    public void storeNote(int index, String note) {
        notes.add(index, note);
    }
```
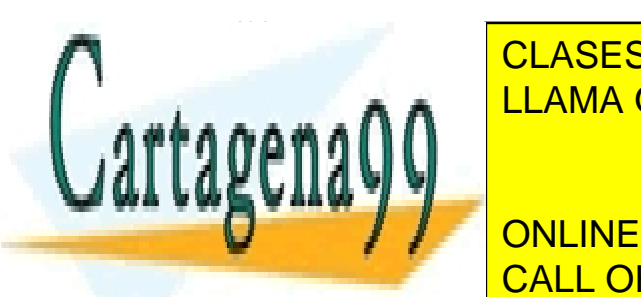

**EL Número de <mark>CLASES PARTICULARES, TUTORÍAS TÉCNICAS ONLINE**</mark> LLAMA O ENVÍA WHATSAPP: 689 45 44 70

> ONLINE PRIVATE LESSONS FOR SCIENCE STUDENTS CALL OR WHATSAPP:689 45 44 70

\* **@param** noteNumber

www.cartagena99.com,no se hace responsable de la información contenida en el presente documento en virtud al \*/ Artículo 17.1 de la Ley de Servicios de la Sociedad de la Información y de Comercio Electrónico, de 11 de julio de 2002. Si la información contenida en el documento es ilícita o lesiona bienes o derechos de un tercero háganoslo saber y será retirada.<br>Page 1

- - -

```
Agenda.java
```

```
public void removeNote(int noteNumber) {
    if (nottext{Number < 0) { }
        // This is not a valid note number, so do nothing.
    } else if (noteNumber < numberOfNotes()) {
        // This is a valid note number.
        notes.remove(noteNumber);
    } else {
        // This is not a valid note number, so do nothing.
    }
}
/**
  * Mostrar una nota
 * 
  * @param noteNumber
              El número de la nota que se debe mostrar
  */
public void showNote(int noteNumber) {
    if ((noteNumber >= 0) && (noteNumber < numberOfNotes())) {
        // Es un número válido de nota por lo que lo podemos imprimir
        System.out.println(notes.get(noteNumber));
    } else {
        // No es un número válido de nota, así que no hay que hacer nada
    }
}
/**
  * Lista todas las notas que hay almacenadas en la agenda.
  */
public void listNotes() {
    System.out.println("Listado de la agenda con: " + numberOfNotes()
            + " notas");
    for (int index = 0; index < numberOfNotes(); index++) {
        System.out.println(notes.get(index));
    }
}
```
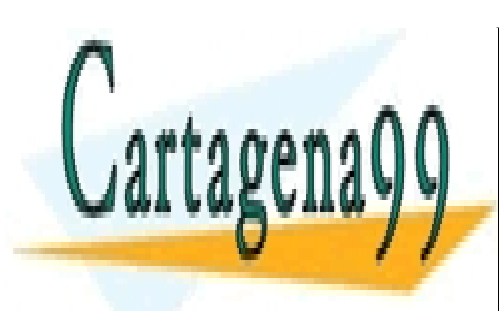

}

CLASES PARTICULARES, TUTORÍAS TÉCNICAS ONLINE LLAMA O ENVÍA WHATSAPP: 689 45 44 70

ONLINE PRIVATE LESSONS FOR SCIENCE STUDENTS CALL OR WHATSAPP:689 45 44 70

Si la información contenida en el documento es ilícita o lesiona bienes o derechos de un tercero háganoslo saber y será retirada.<br>Page 2 www.cartagena99.com no se hace responsable de la información contenida en el presente documento en virtud al Artículo 17.1 de la Ley de Servicios de la Sociedad de la Información y de Comercio Electrónico, de 11 de julio de 2002.

- - -

```
package P26Agenda2;
public class AgendaProg {
    /**
      * @param args
      */
    public static void main(String[] args) {
        // TODO Auto-generated method stub
        // Creamos un objeto de tipo agenda
        Agenda agenda = new Agenda();
        // Almacenamos varias notas
        agenda.storeNote("12h Consulta médico");
        agenda.storeNote("15h Comida de trabajo");
        agenda.storeNote(1, "12:30h Llamar por teléfono");
        // Imprimimos las notas
        agenda.listNotes();
        // Eliminamos una nota
        System.out.print("Eliminamos la nota 1: ");
        agenda.showNote(1);
        agenda.removeNote(1);
        // Comprobamos el borrado mostrando la nota 0
        System.out.print("Ahora la nota 1 es: ");
        agenda.showNote(1);
        // Volvemos a imprimir toda la agenda. Ahora con un bucle for en vez del
        // método agenda.listNotes()
        for (int index = 0; index < agenda.numberOfNotes(); index++) {
            agenda.showNote(index);
        }
    }
}
```
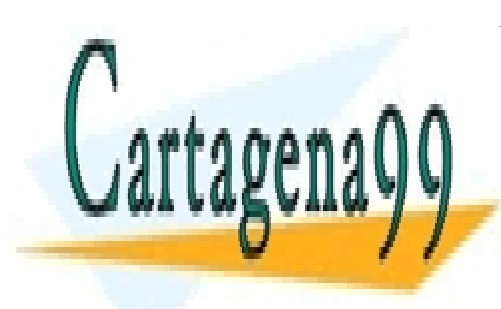

CLASES PARTICULARES, TUTORÍAS TÉCNICAS ONLINE LLAMA O ENVÍA WHATSAPP: 689 45 44 70

ONLINE PRIVATE LESSONS FOR SCIENCE STUDENTS CALL OR WHATSAPP:689 45 44 70

Si la información contenida en el documento es ilícita o lesiona bienes o derechos de un tercero háganoslo saber y será retirada.<br>Page 1 www.cartagena99.com no se hace responsable de la información contenida en el presente documento en virtud al Artículo 17.1 de la Ley de Servicios de la Sociedad de la Información y de Comercio Electrónico, de 11 de julio de 2002.

- - -